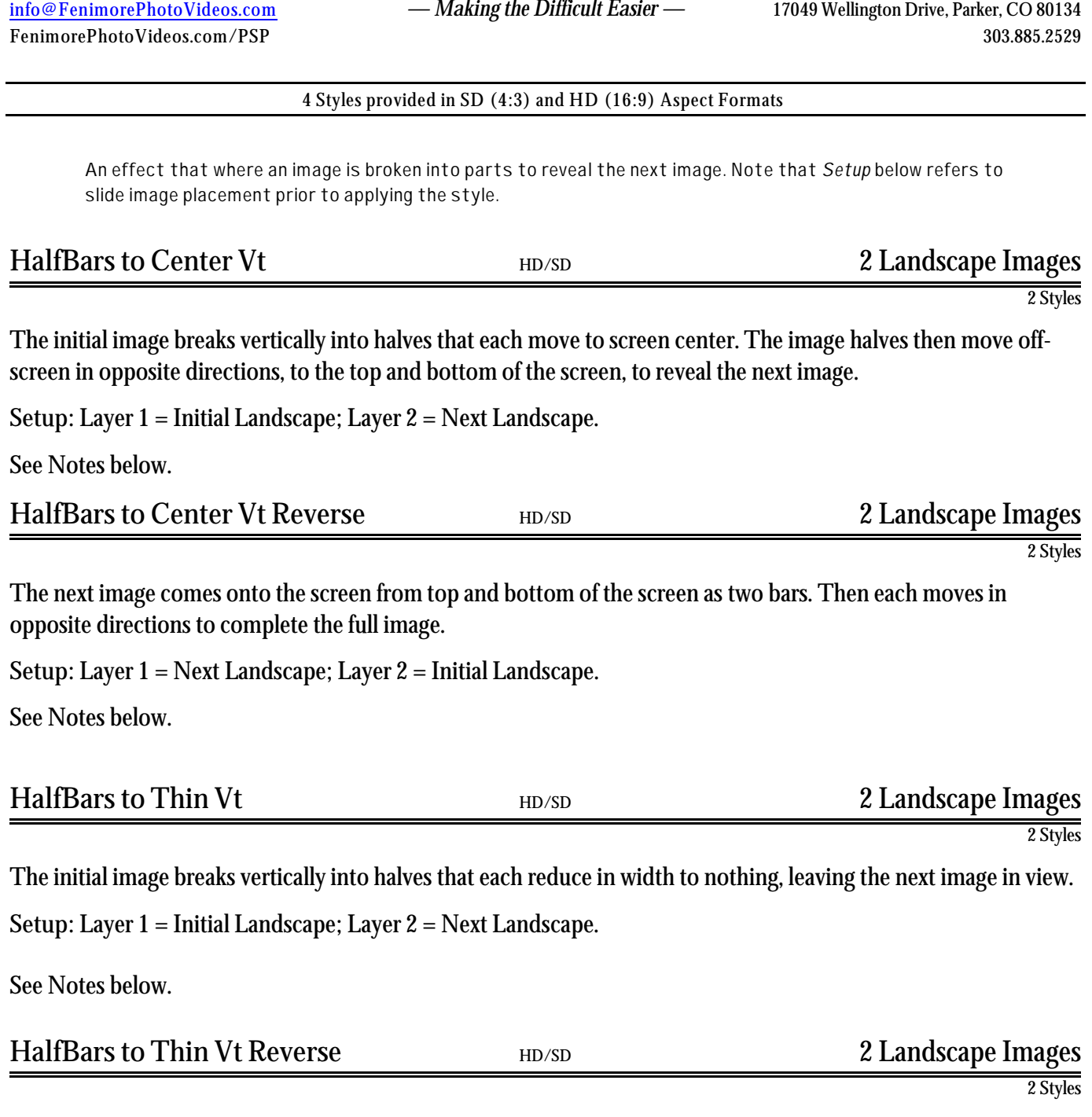

STYLE BUNDLET HalfBars Horizontal Fenimore's Photo Video Productions LLC

The next image appears in two vertical lines that increase in width until the full image is revealed.

**Setup**: Layer 1 = Next Landscape; Layer 2 = Initial Landscape.

See Notes below.

## NOTES

1. Image Display Time for Styles used back-to-back. The next image of the first slide is the initial image of the next slide. Also, set the transition time between slides to 0s. To keep the image display times approximately the same, reduce the amount of display time for the next image in the first slide, the initial image of the next slide, or both. For instance, leave the slide time for slide A at it's default value of 9s. In slide B, go to the Initial slide (it should be the next to last layer on the slide). Reduce the amount of time on keyframe 1 by 2.75s or so). In this case, the Slide A Next Image will display for 3s and the Slide B Initial image will display for 0.25s. In total then the image will display a total of 3.25s between its display time on Slide A and Slide B.

2. Adjust image placement. In some cases you will need to adjust the final image up or down for a better display. In this case, the image on all layer in which it appears will require adjustment by the same amount. So, if the image is moved down by 9%, then adding 9 to the pany of each layer in which the image appears is necessary.

## **SUMMARY**

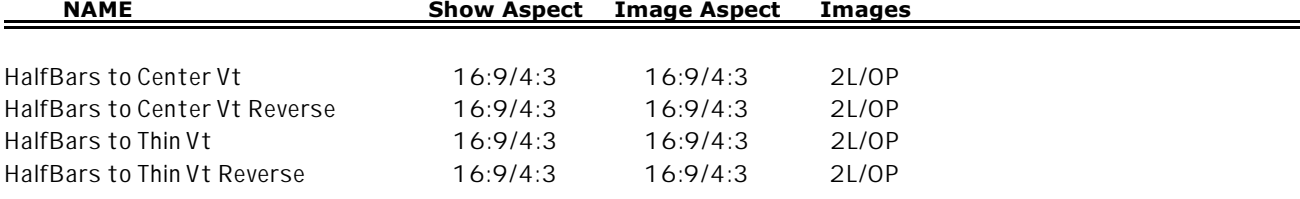